FR 6.1 – Mathematik Institut für Angewandte Mathematik<br>Prof. Dr. V. John

Saarbrücken, 18.12.2006

## Übungsaufgaben zur Vorlesung Modellierung und Programmierung

Serie 06

zu erledigen in den Übungen bis  $12.01.2007$ 

Bei den Aufgaben handelt es sich um Programmieraufgaben, die innerhalb der Übungszeiten (und auch außerhalb dieser Zeiten !) im Computer–Pool bearbeitet werden können. Die korrekte Bearbeitung wird innerhalb der Übungen vom zuständigen Bremser kontrolliert.

1. Aufgabe :

Man lege sich in seinem Home–Verzeichnis das Verzeichnis SERIE 06 an und wechsle in dieses Verzeichnis. Dann lade man die Datei uebung 06.sh von der Homepage zur Vorlesung in dieses Verzeichnis. Man ändere die Ausführungsrechte für diese Datei so, dass man diese ausführen kann. Die Ausführung erfolgt dann mit dem Befehl

## ./uebung\_06.sh > out.dat

Nun sehe man sich den Inhalt der Datei out.dat an. Was bewirkt das obige Größer–Zeichen?

2. Aufgabe :

Zur Ausgabe gibt es in C den Befehl printf, dessen Verwendung etwas Erfahrung benötigt. Dieser Befehl ermöglicht eine feingranulierte Anpassung der Ausgabe.

Man schreibe ein Programm, in welchem man die folgenden Variablen definiert:

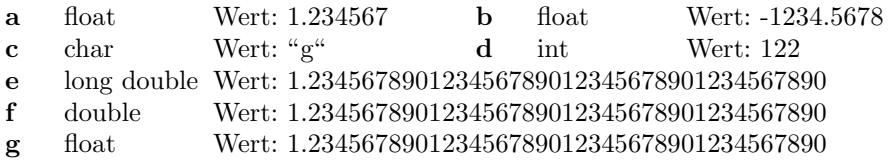

Diese Variablen sollen mit dem printf Befehl auf dem Bildschirm ausgegeben werden. Dabei verwende man folgende Optionen für die Formatierung:

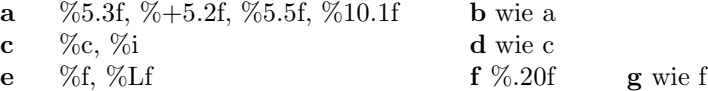

Bemerkungen:

- Die Zahl vor dem Punkt gibt an, wieviele Stellen zur Ausgabe verwendet werden sollen. Die Zahl nach dem Punkt gibt an, wieviele Nachkommastellen ausgegeben werden. Der Parameter L ist bei long Variablen nötig.
- $\bullet\,$  Eine ausführliche Dokumentation der Formatierungsoptionen bietet die manual Seite des Befehls sprintf: man sprintf (und nicht die von printf)!

Zum Verständnis der Ausgabe der Zahlen und Buchstaben für die Variablen c und d informiere man sich im Internet zum Stichwort ASCII.